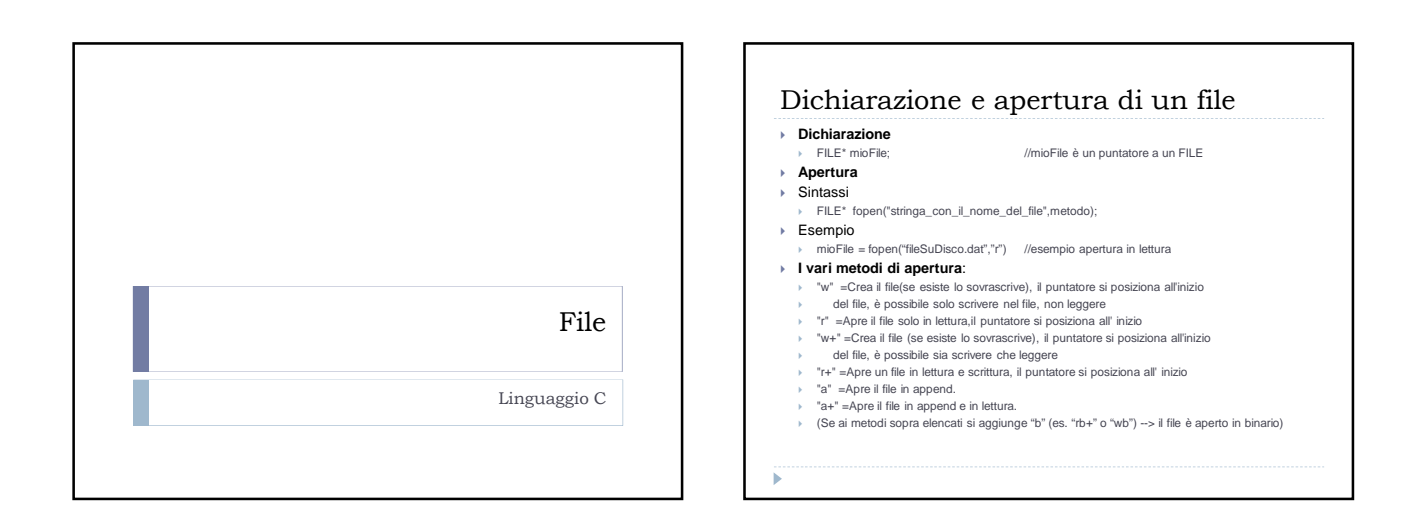

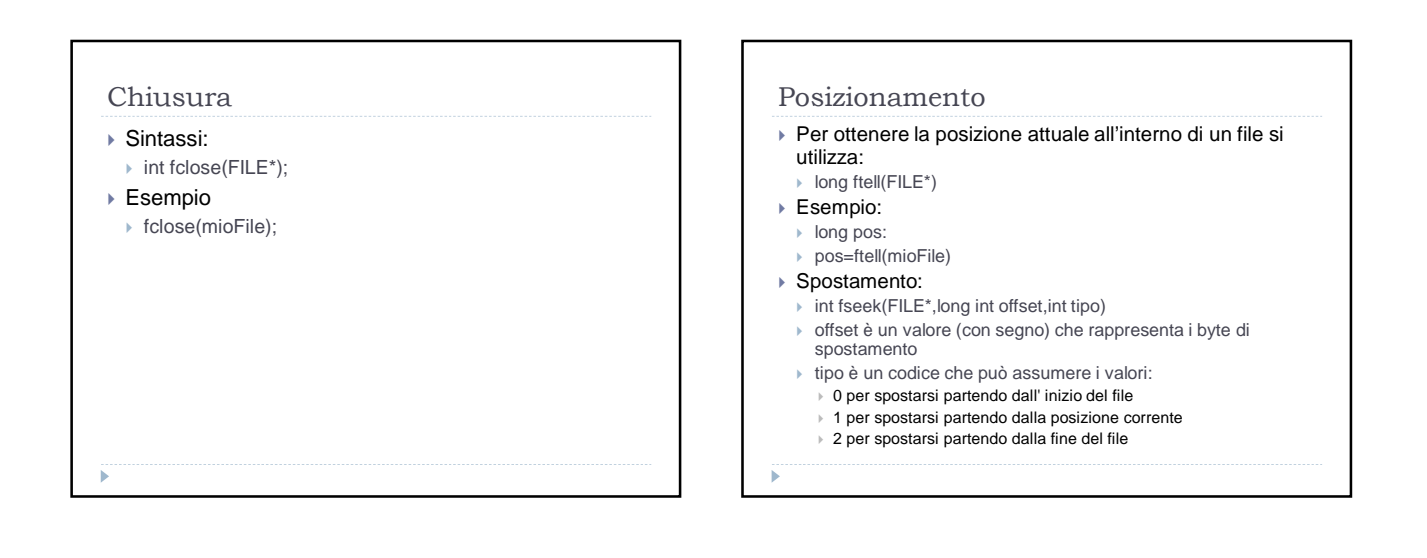

## Lettura e scrittura

- fread viene utilizzata per leggere n byte da un file
- int fread ( void \*punt, dim\_elemento, num\_elementi, FILE \*nomefile ) Legge un blocco di dati binari o testuali dal e li memorizza in un vettore identificato da punt
	-
- Restituisce il numero di elementi effettivamente letti.
- fwrite viene utilizzata per scrivere n byte su un file
- int fwrite ( void \*punt, dim\_elemento, num\_elementi, FILE \*nomefile ) Scrive un blocco di dati binari sul file prelevandoli dal vettore identificato da punt
	- Restituisce il numero di elementi effettivamente scritti.
- E' utile utilizzare l'operatore sizeof() che per determinare il numero di byte da leggere o scrivere.

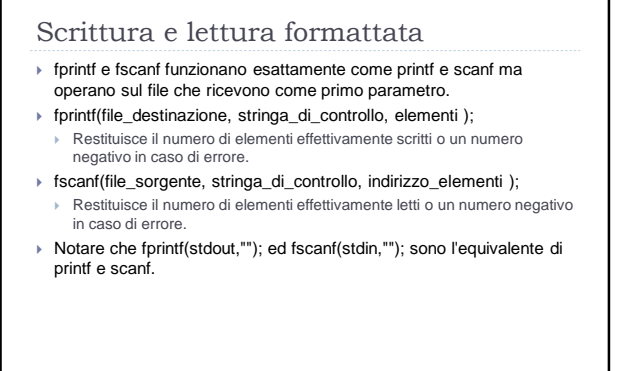

## Lettura e scrittura di caratteri

- fgetc,fgets,fputc,fputs funzionano in modo simile a getc,gets,putc,puts;
- $\triangleright$  int fputc(int c,\*FILE);
	- Analogo a "putchar"; scrive un carattere alla volta (come intero). Restituisce il carattere in ingresso come intero o EOF in caso di errore.
- int fgetc(\*FILE);
	- Analogo a "getchar"; legge carattere per carattere il contenuto del file puntato. Restituisce il carattere come intero o EOF in caso di errore

## Lettura e scrittura di stringhe

- char \*fgets ( char \*s, int n, FILE \*nomefile )
- **Legge caratteri dal file fino a quando:** 
	- ha letto n-1 caratteri
	- $\rightarrow$  ha raggiunto un carattere di newline
	- $h$  ha raggiunto la fine del file
	- Restituisce l'indirizzo della stringa ricevuta come parametro, oppure NULL in caso di errore.
- int \*fputs ( char \*s, FILE \*nomefile )
- ▶ Scrive la stringa "s" sul file
- restituisce 0 o un valore diverso in caso di errore.

## Fine file

feof(\*FILE);

 $\blacktriangleright$  feof restituisce vero, true, 1 dopo che viene effettuata la lettura oltre al file,quindi dopo che una lettura ha dato esito negativo.